#### Photoshop App Free Download Pc

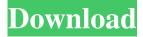

# Photoshop App Free Download Pc Crack+ Activation Code With Keygen Free Download [Win/Mac] [Latest-2022]

When deciding to learn Photoshop, choose a program that fits your needs. While Photoshop is the most well-known and supported version, Photoshop Elements is also available for home use. Photoshop Elements has a user interface that is simpler and easier to use than the full version, and it is geared for beginners. Photoshop CS5/CC: The Latest Version Adobe Photoshop CS5/CC (Creative Cloud) is a complete work-flow software package that is built on the Photoshop platform. CS5/CC is also available as a stand-alone version, but it's most useful when you join Creative Cloud. The Creative Cloud family of programs -Photoshop, Illustrator, InDesign, Photoshop Elements, and Premiere Elements — offer some of the industry's most successful online multimedia applications to create video, motion graphics, and interactive media. When deciding to learn Photoshop, choose a version that fits your needs and the features you need. You may want to start with the older versions of Photoshop and Elements because they have more features than the current versions. However, they're much more difficult to use. Adobe's newest versions of Photoshop and Elements are more user-friendly and include new features. They also include new brushes and gradient tools, as well as improved camera support for automatic touch-up. The Creative Cloud interface enables you to view files in any of the Creative Cloud family of programs (see the later section "Exploring the Creative Cloud" for more on Creative Cloud). When you start using Photoshop or Photoshop Elements, find some of the hundreds of tutorials on the web to help you get started. Add a layer to your design After you have an idea of what you want to build and make sure you have some graphics. It's time to create a new document in Photoshop. You'll work with layers. A layer is like a water bottle filled with water. Multiple layers can hold different images, colors, shapes, and effects that you create in Photoshop. By changing the order of these layers in the Layers panel, you can create lots of different effects. Because layers can be edited after they're open on the screen, you can make changes in Photoshop and preview the results without having to send the file to another program. By previewing your changes, you see them at the same time that your client sees them. A useful Photoshop technique is to have a single document, but have several different layers in it that you can switch between and edit. You can create new layers

#### Photoshop App Free Download Pc Crack Free

The following tutorial will show you how you can use the Adobe Photoshop Elements toolbox to complete various image editing and web design tasks. Photoshop Elements Tutorial 1 – Image editor In this article, we will show you how to use the various editing and enhancing features to edit your images and web designs. You will start by opening the image you want to edit in Photoshop. You will then open a copy of the image in Photoshop Elements to make editing easier. You will then start creating a background by filling the screen with various patterns. The patterns you create in this section will be used throughout the rest of the tutorial. You will use various different editing tools to edit the image. You will also create masks, adjust levels, simulate light and dark areas and paint using the Warp tool. You will then use various different creative tools to edit the image. These include the Gradient tool, the Eraser tool, the Dodge and Burn tools, and the Refine Edge and Chalk tools. Once you are happy with the image, you can use the Adjustment layers to save your work and preview the design. Photoshop Elements Tutorial 2 – Creating a background To start this tutorial you will need to use the Adobe Photoshop Elements Free trial. You can download the trial by clicking on the Download Adobe Photoshop Elements free trial button below. If you only want to use the trial, click on the "Create a free Adobe Photoshop Elements trial" link to download. If you do not want to download the trial, you can skip this step and continue to the next page. First, open a new page in Photoshop Elements. On the New Document page, click on the Ink Tool to open the toolbox. The first tools you will use are the Pen, Airbrush and Basic Brushes. Click on the Size and select Screen ("1,024×1,024") Click on the Pen tool. To create a new layer, click on the first section of the Layers pallette menu on the bottom right corner of the screen. Click and hold the P and M keys on your keyboard and drag the cursor to the left to create a new layer. Name the layer "Background". Before you move the pen, make sure that the background is a fill-only layer. You can do this by clicking on the top of the layer. 05a79cecff

# Photoshop App Free Download Pc License Key [2022-Latest]

William Emerson (footballer) William Vincent "Billy" Emerson (17 July 1917 - January 1971) was an English professional footballer who played as a centre forward. Career Born in Bradford, Emerson played for Bradford City, Bradford City Reserves and Bradford Park Avenue, before joining Manchester United in July 1937. He scored once for United in 39 league appearances in the 1937-38 season and left in September 1938 to join Bradford City. Sources References Category:1917 births Category:1971 deaths Category:English footballers Category:Bradford City A.F.C. players Category:Bradford City A.F.C. wartime guest players Category:Manchester United F.C. players Category:Bradford (Park Avenue) A.F.C. players Category:English Football League players Category:Association football forwards Category:Halifax Town A.F.C. playersMenu Post navigation In My Mind, I Am Free - A Few Thoughts on Having Cancer It is December in the Northern Hemisphere and so, I suppose, it is the season of reflection. I was reminded of this recently when we went to the funeral of a relative of my husband's, to the east of where we live. The only time I was ever asked to speak at a funeral was for this one. As I speak at the final resting place of the deceased, having lived in the same city for most of my life, it was interesting to meet some new people, many of them far from home, and to hear their stories of love and loss. One person took the opportunity to speak of the process of dying, the life cycle of existence. I was fascinated by what she said, despite being a Hindu and having lived in many countries. She spoke about the ever shifting nature of life and death. We are born, and we die. There is no in between. It seems that we live through the birth, marriage and death of others. We are then bathed in long periods of no life, until we are born again. Birth and death. I think the feeling of sadness that comes with these two extremes is universal, but the way the Buddhist sees it is that the life cycle of dying and rebirth is like a show within a show. For us in the West, the show that is full of sadness and ultimate loss, is 'real life'

#### What's New in the Photoshop App Free Download Pc?

Sheffield Sharks RFC Sheffield Sharks Rugby Football Club is a rugby union club from Sheffield, England. The current head coach is Andy Green who also was the first team manager during the 2016-17 season. Club history The club was established in 1974 as Sheffield Falcons RFC, originally based at Gordon Street School in Mappleton. They were champions of the Sheffield Phoenix League during 1981-82, 1982-83, and 1983-84. In 1987 they moved to their current site at the Miners Welfare Ground, in the north-west of the city. In 2012-13 the club's A team won the Sheffield Varsity Shield, defeating Easingwold RFU at Bartle Park in the final. However, the following year they were defeated by Headley Hawks at Bartle Park. In May 2017 the club voted unanimously to become a limited company, which will enable them to start a new company structure including full time coaching and rugby management. Honours Sheffield Varsity Shield: 1 2012-13 References Category:English rugby union teams Category:Sports clubs established in 1974 Category:Rugby clubs established in 1974 Category:1974 establishments in EnglandEPR spectroscopy for structural investigation of transition metal complexes containing ligands based on chelating bis(phenolate) ligands. A series of five-coordinated d-block transition metal complexes based on chelating bis(phenolate) ligands, [Ln(2-BrPA)Et(2)]X (Ln = Eu, Gd, Tb, Dy, Sm), have been prepared. The low-temperature luminescence properties and electronic structure of the Eu(2-BrPA)Et(2) complex have been investigated by means of optical and EPR spectroscopy. The Eu(2-BrPA)Et(2) complex is a triplet emitter with a broad emission band in the red spectral region at 614 nm and an emission maximum at 578 nm. The luminescence quantum yield reaches 0.5% at 77 K. The electronic structure of the Eu(2-BrPA)Et(2) complex was probed by EPR spectroscopy in the temperature range 77-298 K. We demonstrate that the EPR spectra of the Eu(2-BrPA)Et(2) complex are highly sensitive to the nature of

### **System Requirements:**

Minimum OS: Windows 7 Processor: Intel Dual Core 2.4GHz Processor or AMD equivalent RAM: 2GB Hard Drive: Display: 1024x768 Display Recommended Windows 8.1 4GB 1280x800 Display Full Review

Related links:

https://www.cbdorganics.mx/wp-content/uploads/2022/07/download presets hdr photoshop.pdf https://earthoceanandairtravel.com/2022/07/01/just-download-free-adobe-cs6-photoshop-2016-cd-kev-full-version/ https://www.lavozmagazine.com/advert/download-photoshop-for-windows-xp/ http://votop.ru/2022/07/01/photoshop-7-1-serial-key-crackdown-windows/ https://cosplaygoals.com/upload/files/2022/07/3yN2WqH55FNlaWu2tMgi\_01\_c961983e6c824f42af5949b0b2dddab0\_file.pdf http://saddlebrand.com/?p=36089 https://moronencaja.com/wp-content/uploads/2022/07/Learn How to Install Photoshop CC 2018.pdf https://comecongracia.com/uncategorized/download-the-free-adobe-photoshop-trial/ http://bookmanufacturers.org/adobe-photoshop-elements-2020-software-dvd-amp-download-mac-windows https://beautyprosnearme.com/download-photoshop-for-pc-windows-8-1/ https://moaprotbersiora.wixsite.com/proxunades/post/adobe-photoshop-cs6-free-download-full-version-for-windows-10 https://haldibazaar.com/how-to-install-photoshop-cs6/ http://votop.ru/2022/07/01/how-to-install-adobe-photoshop-codec-2019-windows/ http://barrillos.es/wp-content/uploads/2022/07/photoshop\_elements\_2019.pdf https://www.carverma.gov/sites/g/files/vyhlif4221/f/uploads/septic\_regs.2004.pdf http://vogaapaia.it/archives/27646 https://www.travelmindsets.com/wp-content/uploads/2022/07/amerosgo.pdf http://www.grisemottes.com/wp-content/uploads/2022/07/adobe photoshop pro mod apk download for pc.pdf

https://mentorus.pl/wp-content/uploads/2022/07/photoshop\_cc\_2020\_download\_for\_android.pdf

http://www.fondazioneterracina.it/wp-content/uploads/2022/07/ulbber.pdf